## Fondamenti di Informatica e Basi di Dati a.a. 2019/2020

DOCENTE: DOTT.SSA VALERIA FIONDA

BASATE SUL MATERIALE DEL PROF. MARCO DI FELICE

# Linguaggi per DBMS

SQL

### Il Linguaggio SQL

Due **componenti** principali:

Ø **DDL** (*Data Definition Language*) Contiene i costrutti necessari per la creazione/modifica dello **schema** della base di dati.

Ø **DML** (*Data Manipulation Language*) Contiene i costrutti per le interrogazioni e di inserimento/eliminazione/modifica di **dati**.

Esempio di interrogazione (query)  $\rightarrow$  Recuperare nome e cognome dello studente con numero di matricola pari a 4678…

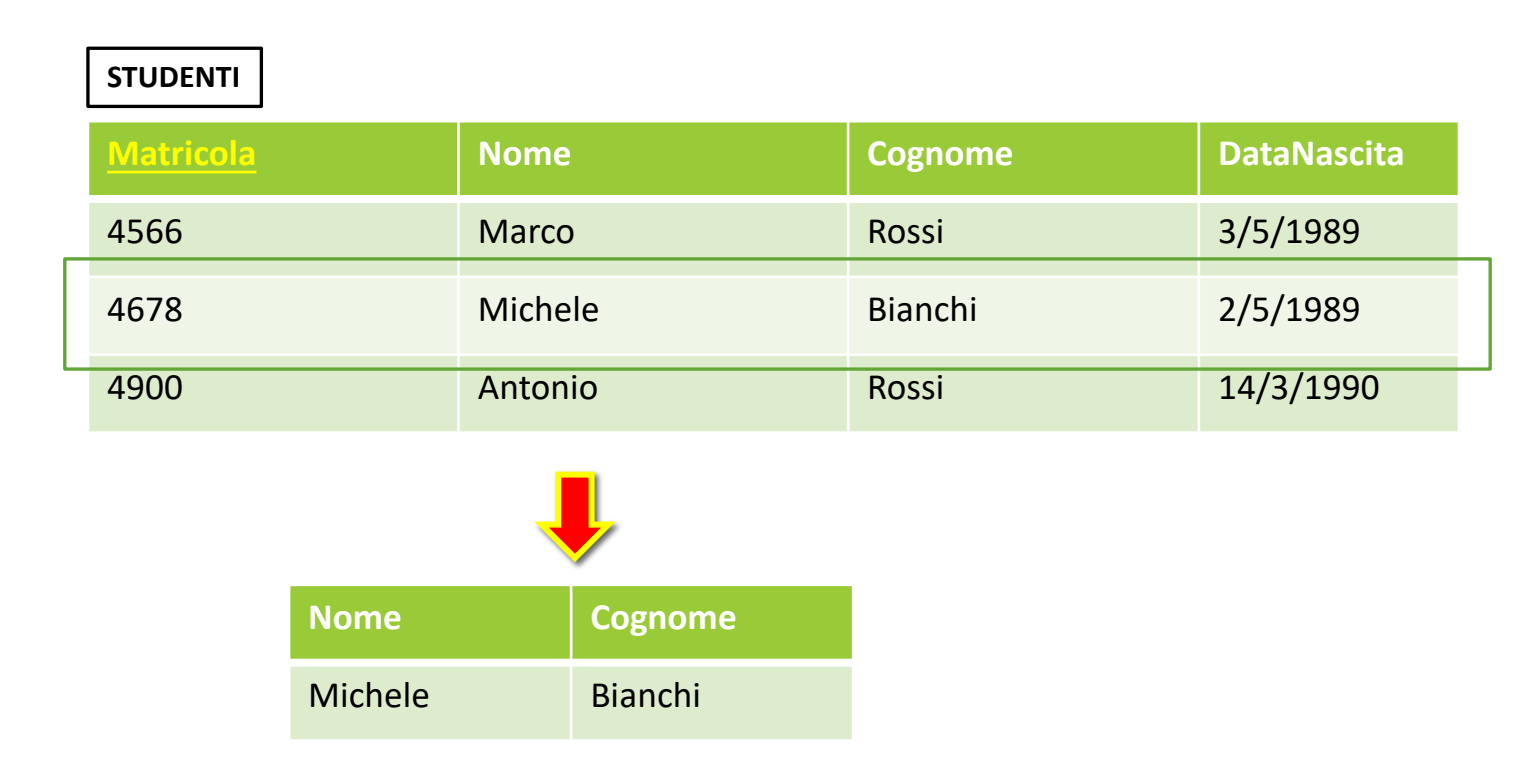

Le operazioni di **interrogazione** vengono implementate dal costrutto di select.

- **select** Attributo<sub>1</sub>, ... Attributo<sub>M</sub>
- **from** Tabella<sub>1</sub>, ..., Tabella<sub>N</sub>
- **where** Condizione

**SEMANTICA:** Effettua il **prodotto cartesiano** delle Tabella<sub>1</sub>, .., Tabella<sub>N</sub>. Da queste, estrai le righe che rispettano la Condizione. Di quest'ultime, preleva solo le colonne corrispondenti a: **Attributo<sub>1</sub>, ...,Attributo**<sub>M</sub>.

#### Nel caso di una sola tabella:

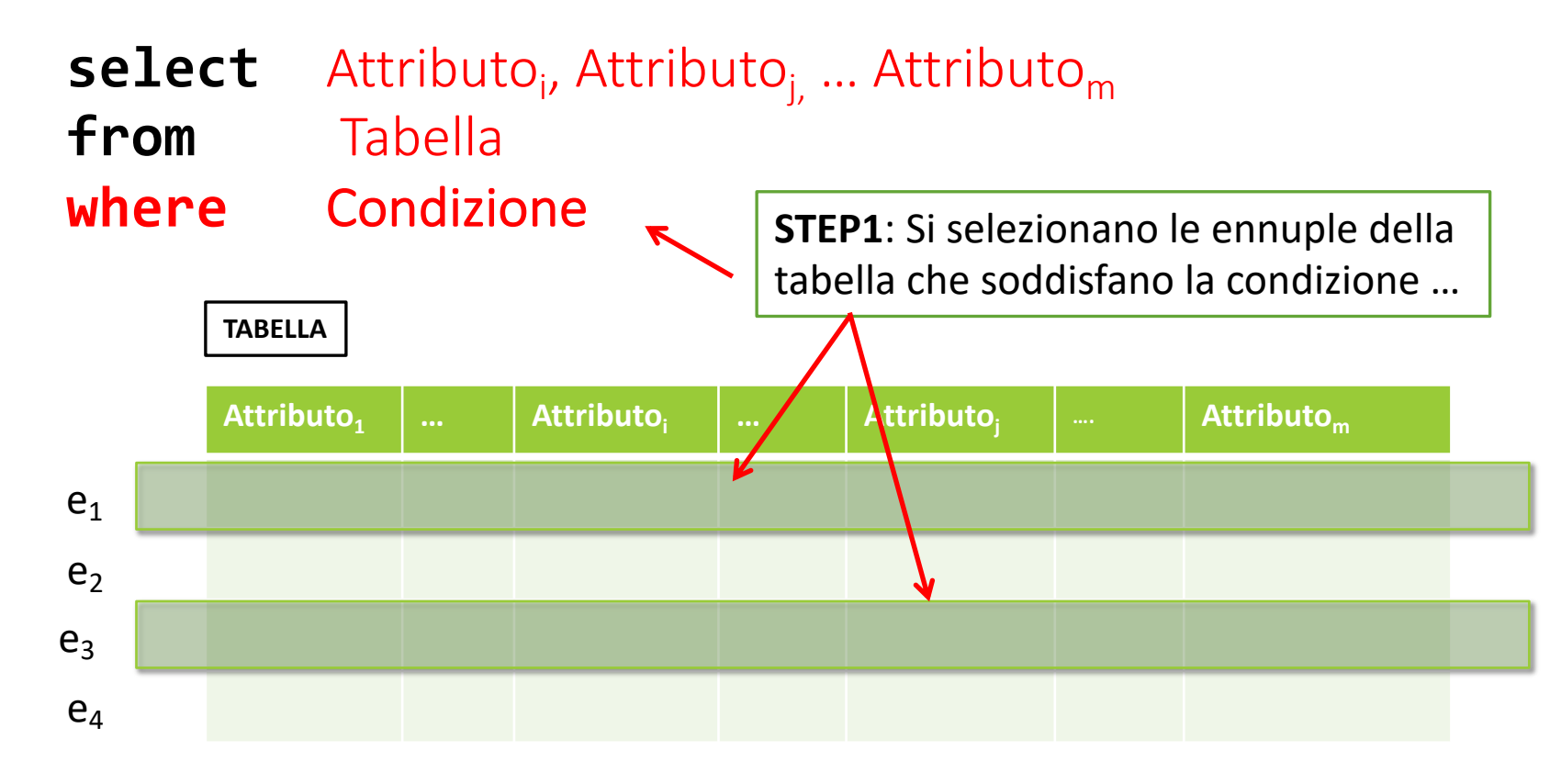

#### Nel caso di una sola tabella:

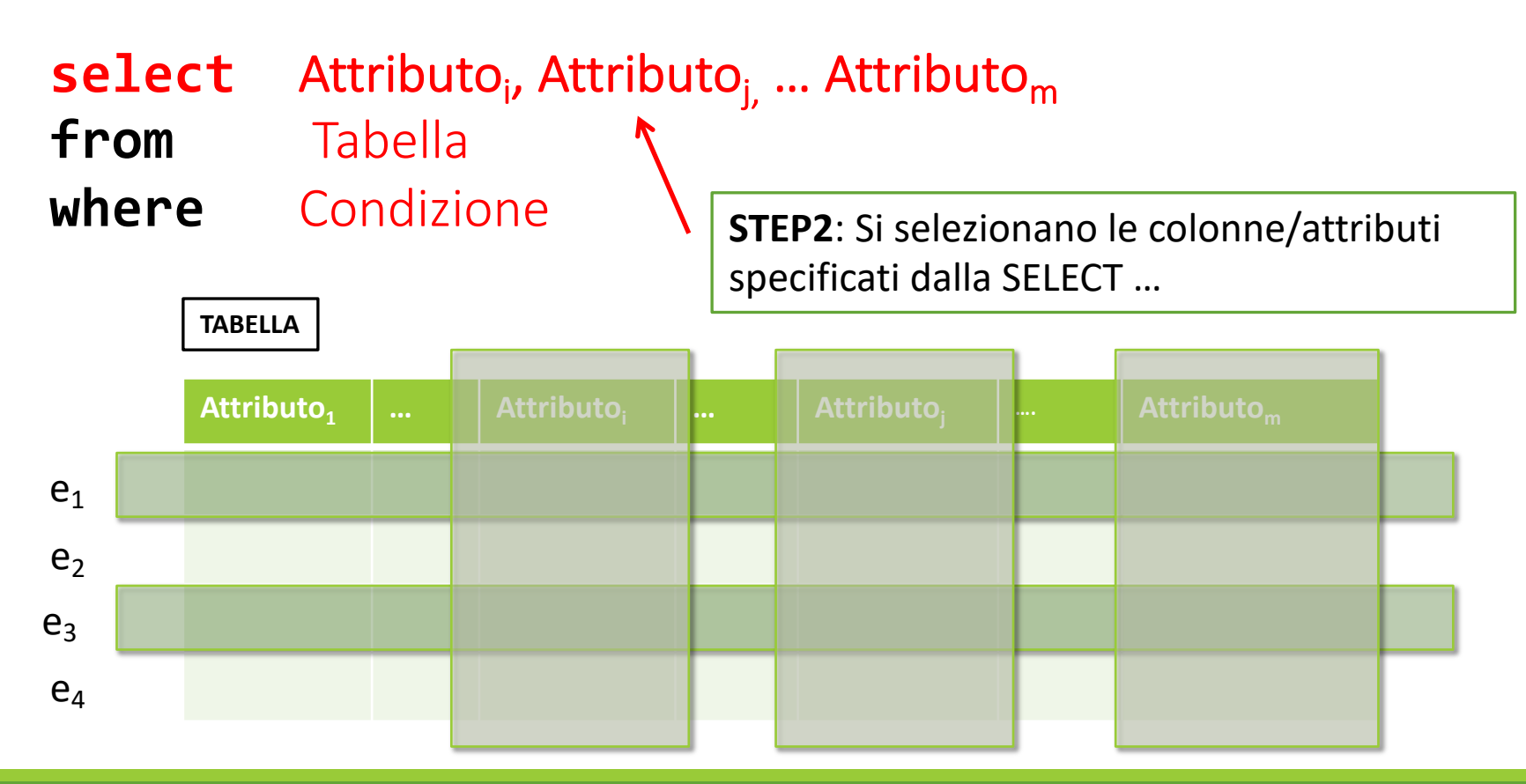

#### Nel caso di una sola tabella:

- select Attributo<sub>i</sub>, Attributo<sub>j,</sub> ... Attributo<sub>m</sub>
- **from** Tabella
- 

**where** Condizione **STEP3**: Si costruisce la tabella risultato ...

**Numero di colonne** definito dalla clausola **SELECT**

 $\overline{\phantom{a}}$ 

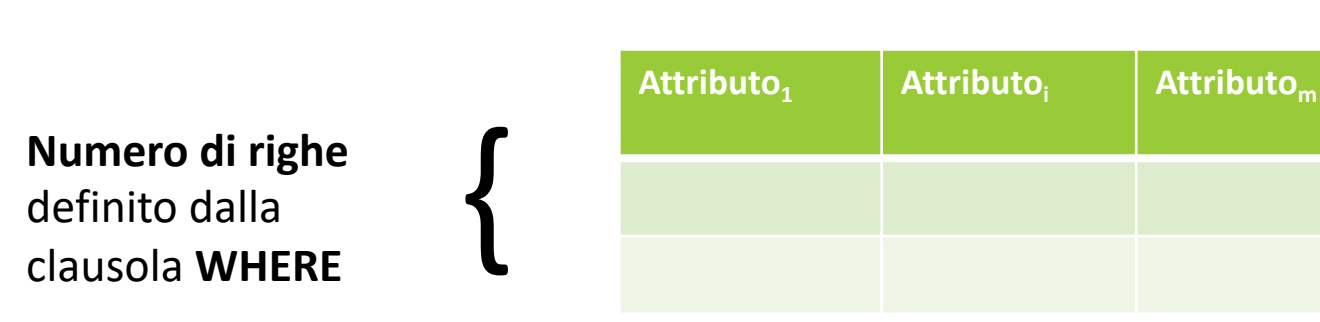

**Esempio1**. Selezionare i nomi degli impiegati che lavorano nell'ufficio A.

**IMPIEGATI**

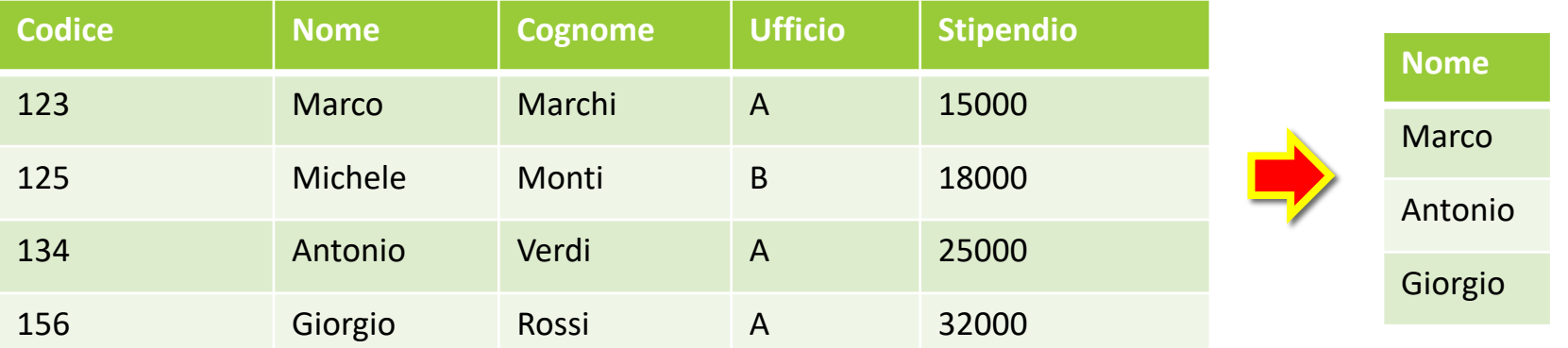

SELECT NOME FROM IMPIEGATI WHERE (UFFICIO="A")

**Esempio2**. Selezionare i nomi degli impiegati che guadagnano più di 20000 euro annui.

**IMPIEGATI**

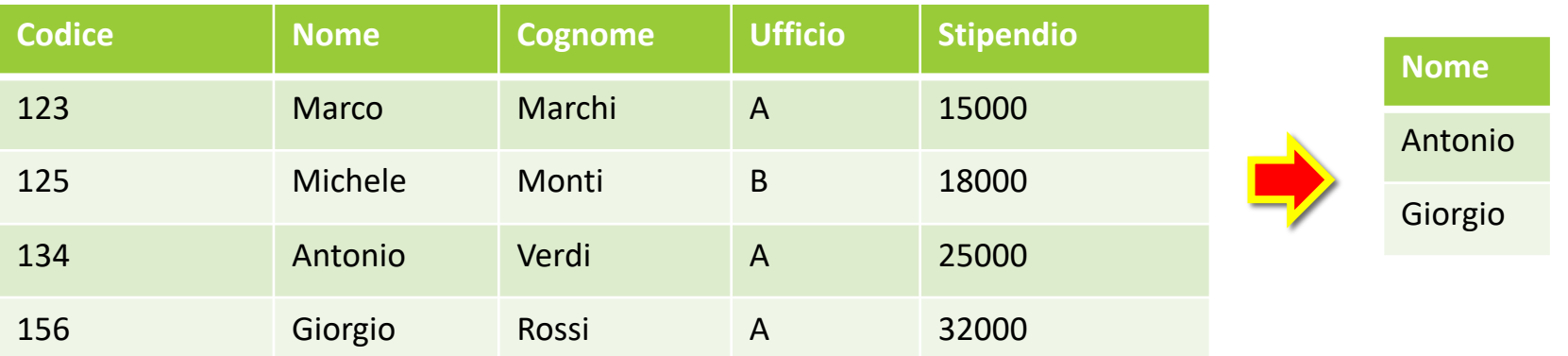

SELECT NOME FROM IMPIEGATI WHERE (STIPENDIO>20000)

**Esempio3**. Selezionare nomi e cognomi degli impiegati che lavorano nell'ufficio B e guadagnano più di 20000 euro annui.

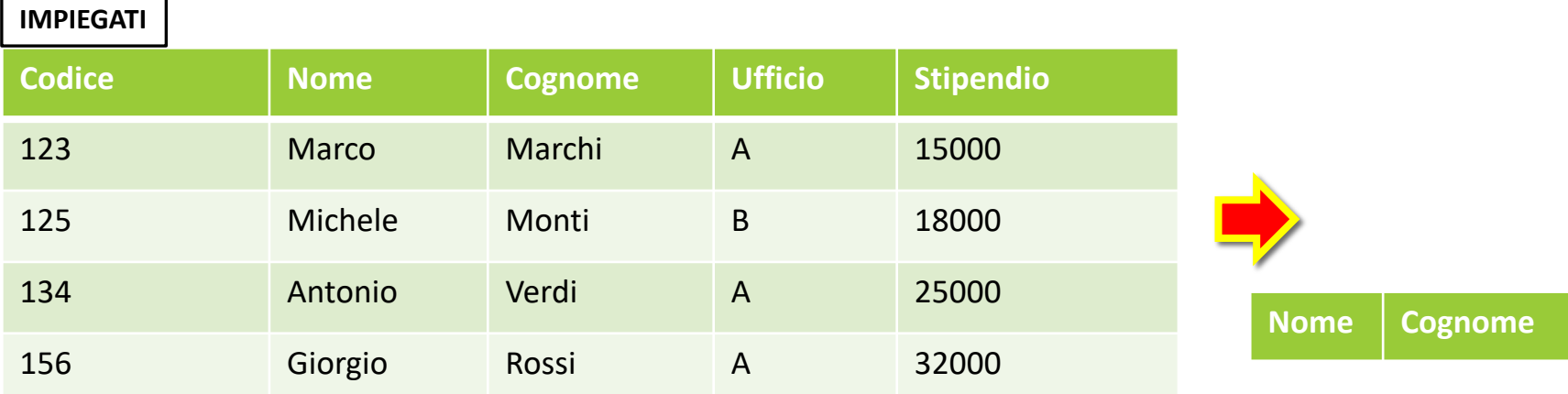

SELECT NOME, COGNOME FROM IMPIEGATI WHERE ((STIPENDIO>20000) AND (UFFICIO="B"))

La clausola **where** specifica quali righe delle tabelle devono comparire nel risultato finale.

La condizione della clausola può contenere un'espressione booleana, o una combinazione di espressioni mediante gli operatori and, or, not.

SELECT CODICE FROM IMPIEGATI WHERE NOT((NOME="Marco") AND (UFFICIO="A"))

Nella clausola **where**, è possibile fare confronti tra stringhe usando l'operatore **like** e l'utilizzo di **wildcard**:

- $\rightarrow$  carattere arbitrario
- %  $\rightarrow$  sequenza di caratteri arbitraria.

In questo modo, è possibile trovare tutte le stringhe che rispettano un certo pattern. Es: selezionare il codice di tutti gli impiegati il cui nome inizi per 'M', abbia una 'r' come terzo carattere, e termini per 'o'.

SELECT CODICE FROM IMPIEGATI WHERE (NOME LIKE 'M R%O')

Nella clausola **where**, l'operatore **between** consente di verificare l'appartenenza ad un certo insieme di valori.

Es. Trovare i codici degli impiegati il cui stipendio sia compreso tra i 24000 ed i 34000 euro annui.

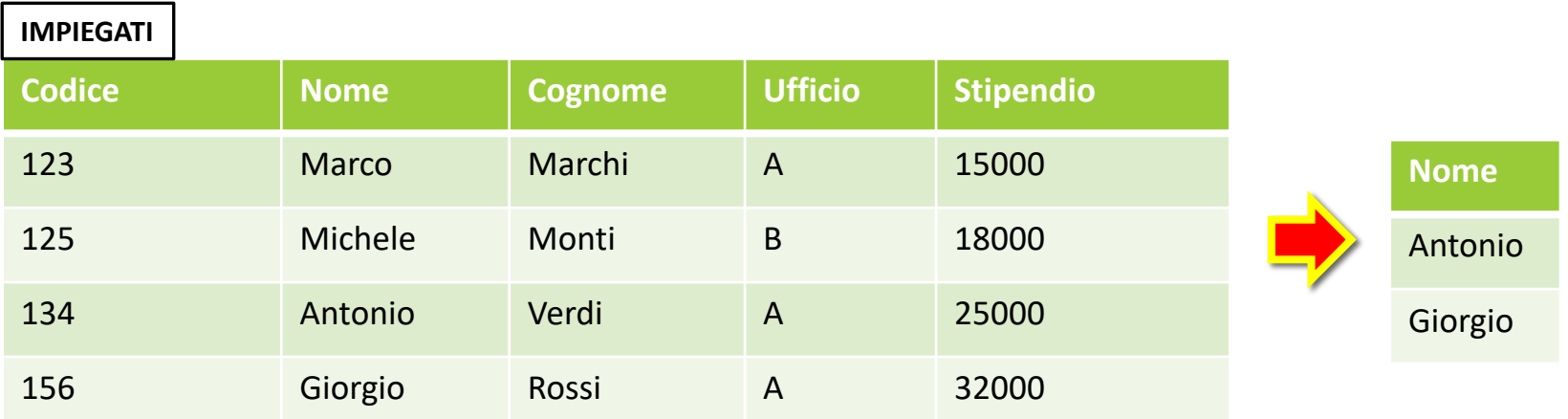

SELECT NOME FROM IMPIEGATI WHERE STIPENDIO BETWEEN(24000,34000)

Q. Cosa accade nella clausola **where** in caso di valori NULL… Vengono inclusi nel risultato finale? NO!

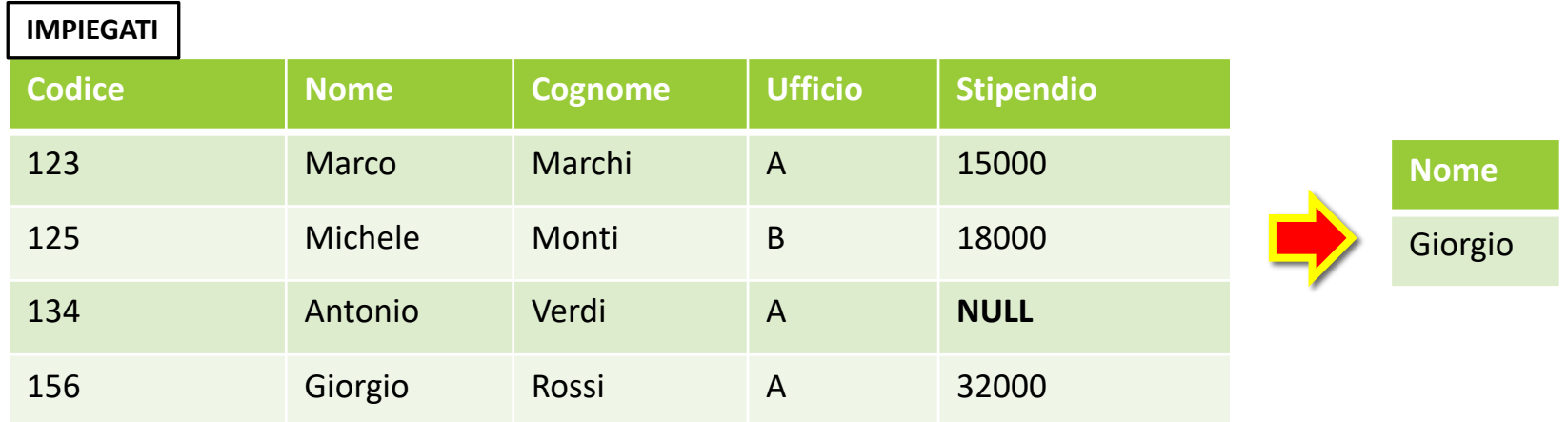

SELECT NOME FROM IMPIEGATI WHERE (STIPENDIO > 20000)

In generale, SQL utilizza una **logica a tre valori**: true (**T**), false (**F**), unknown (**U**).

Esistono gli operatori **IS NULL** ed **IS NOT NULL**.

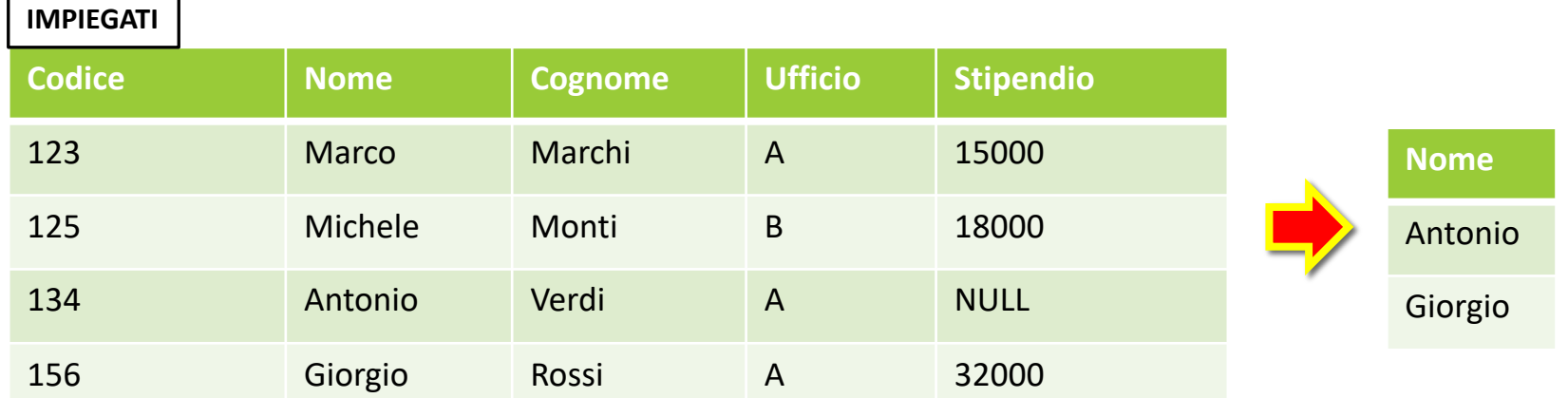

SELECT NOME FROM IMPIEGATI WHERE ((STIPENDIO > 20000) OR (STIPENDIO IS NULL))

La clausola **select** specifica quali colonne delle righe selezionate devono comparire nel risultato finale.

L'asterisco (\*) indica tutte le colonne della tabella.

SELECT \* FROM IMPIEGATI WHERE (NOME="Marco") AND (UFFICIO="A")

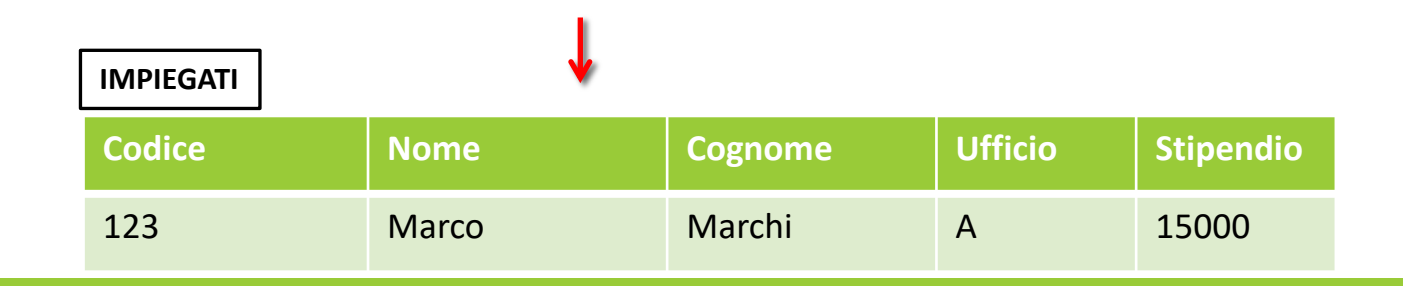

E' possibile **ridenominare** le colonne del risultato di una query attraverso il costrutto as.

SELECT NOME as Name, Cognome as LastName FROM IMPIEGATI WHERE (NOME="Marco")

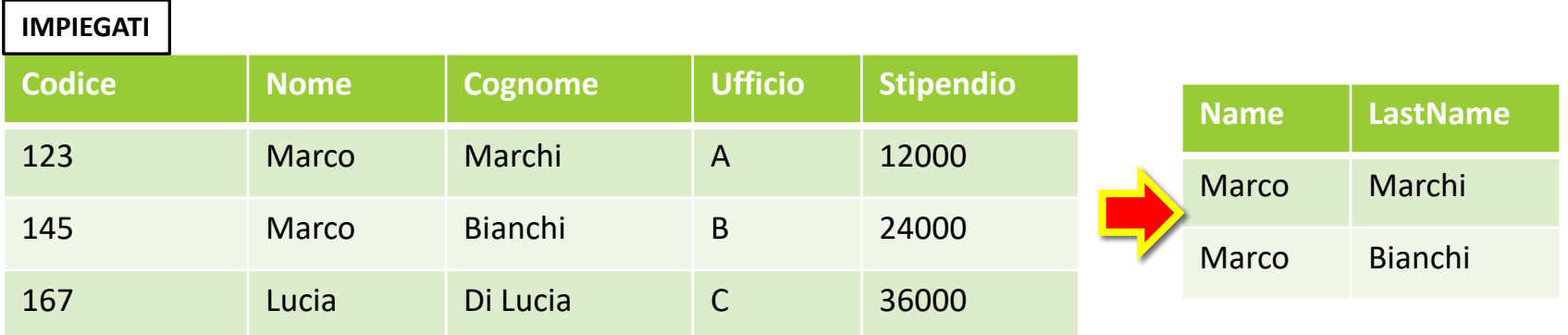

E' possibile usare *espressioni aritmetiche* (semplici) sui valori degli attributi di una **SELECT**.

SELECT NOME as Name, Stipendio/12 as SalaryM FROM IMPIEGATI WHERE (NOME="Marco")

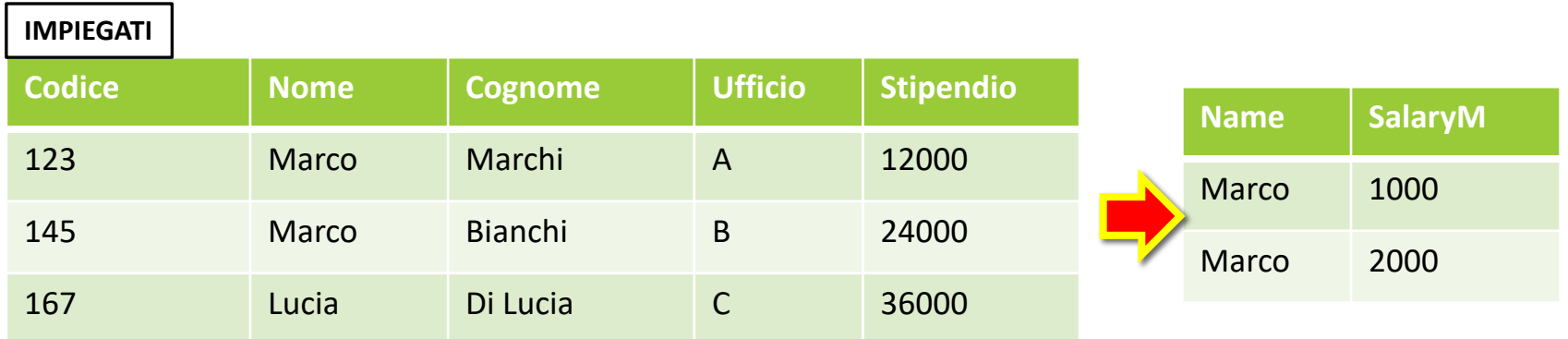

La clausola **from** specifica la lista delle tabelle cui si deve accedere (nel caso #tabelle>1, si effettua il **prodotto cartesiano** delle stesse).

E' possibile specificare degli alias per i nomi delle tabelle, mediante il costrutto as:

```
SELECT CODICE
FROM IMPIEGATI AS I
WHERE (NOME="MARCO")
```
Vediamo come funziona la SELECT su più tabelle.

Es. Selezionare il numero di telefono dell'impiegato con codice 145 . …

**ono** 

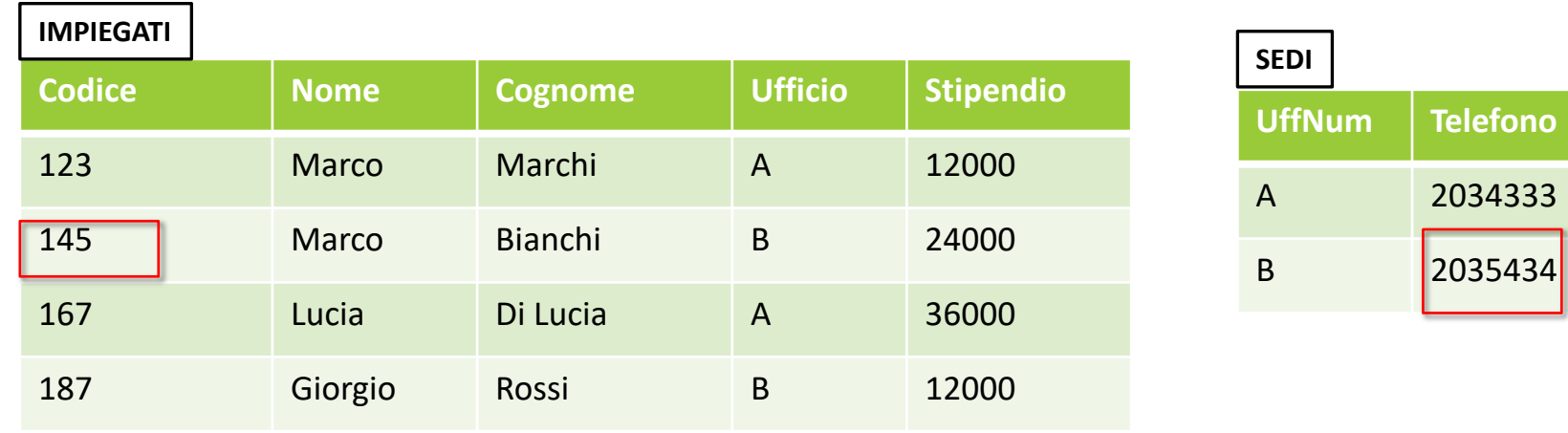

SELECT TELEFONO AS TEL FROM IMPIEGATI, SEDI WHERE (UFFICIO=UFFNUM) AND (CODICE=145)

… COSA FA QUESTA QUERY??

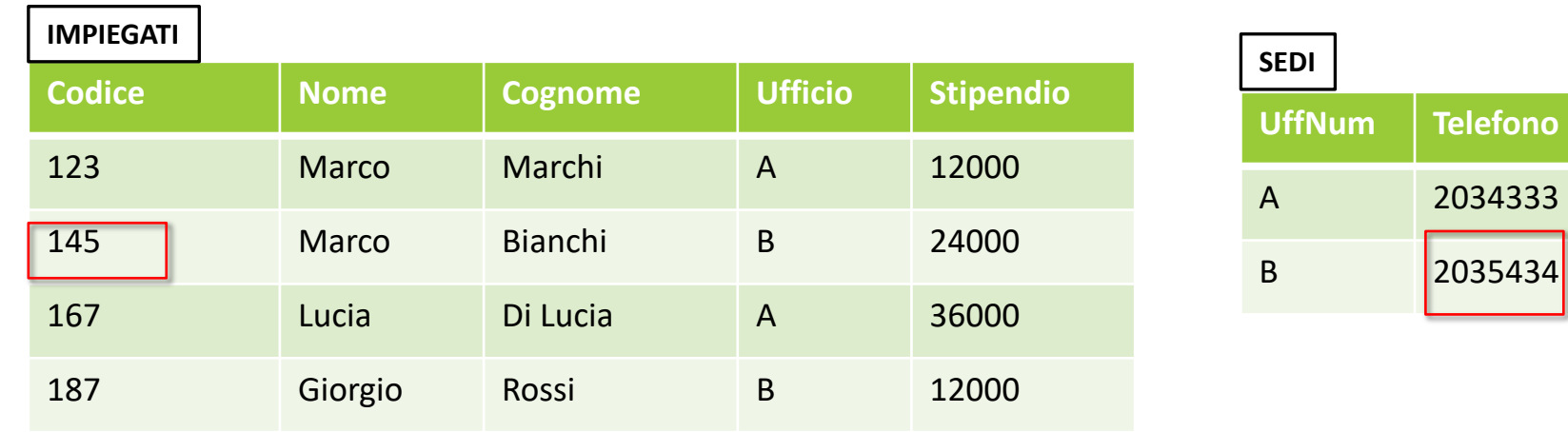

SELECT TELEFONO AS TEL FROM IMPIEGATI, SEDI

**STEP1**. Si effettua il prodotto cartesiano delle due tabelle …

WHERE (UFFICIO=UFFNUM) AND (CODICE=145)

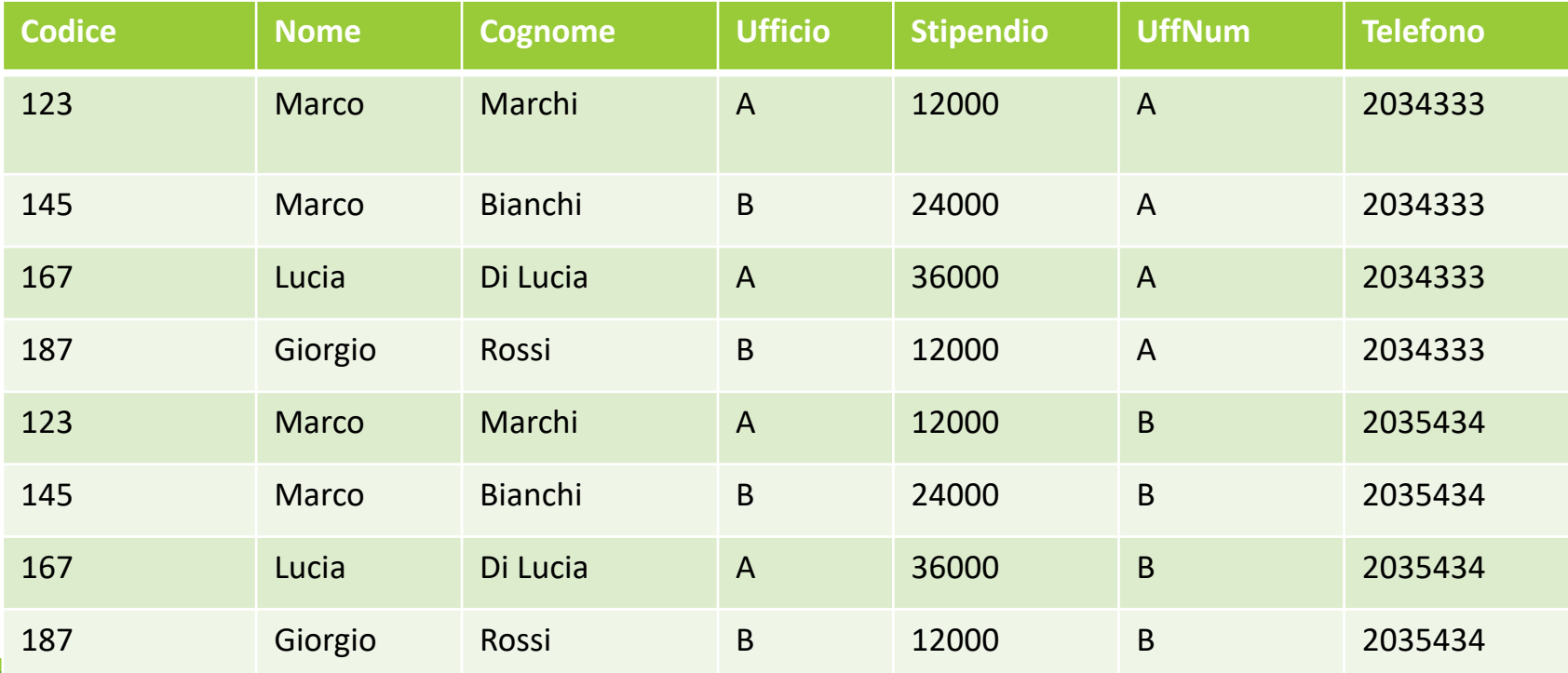

SELECT TELEFONO AS TEL FROM IMPIEGATI, SEDI WHERE (UFFICIO=UFFNUM) AND (CODICE=145)

**STEP2**. Si selezionano le righe con valori comuni nelle tue tabelle …

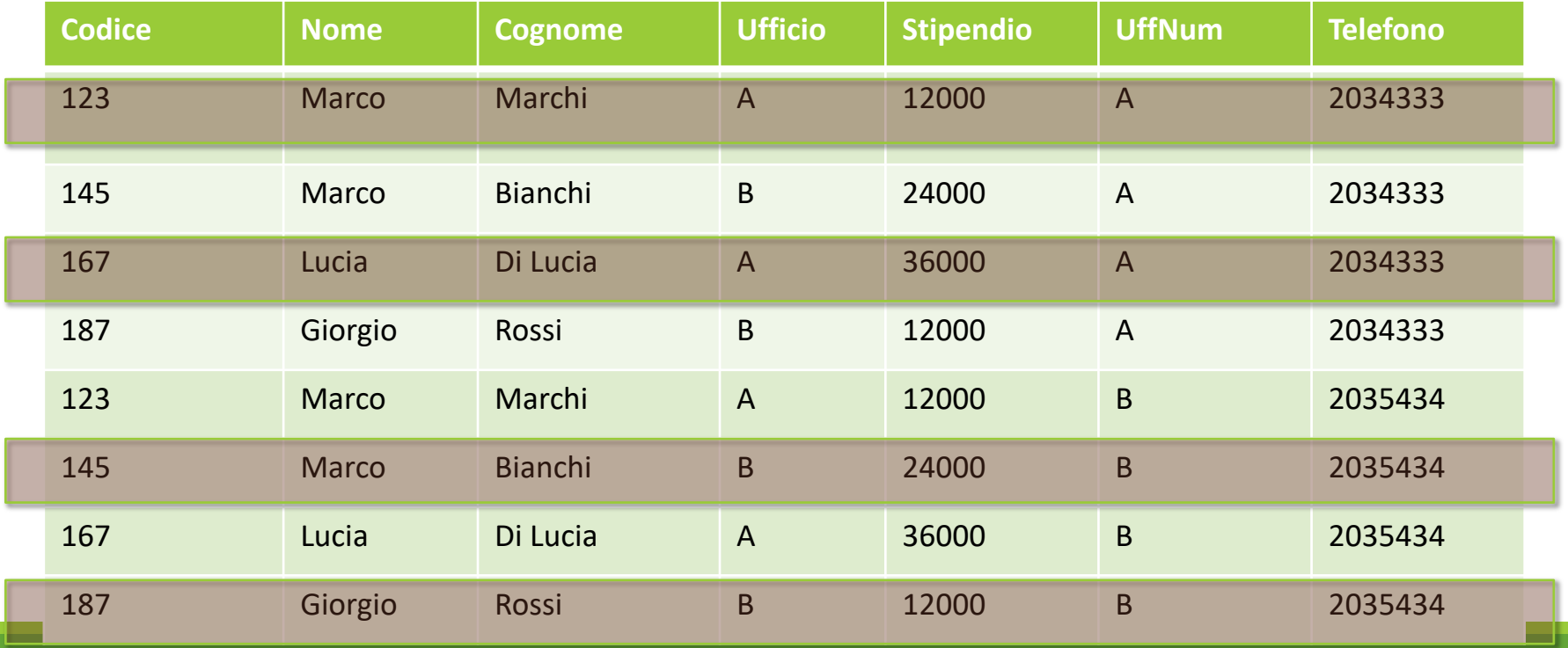

SELECT TELEFONO AS TEL FROM IMPIEGATI, SEDI WHERE (UFFICIO=UFFNUM) AND (CODICE=145)

**STEP3**. Si selezionano le righe relative all'impiegato 145 …

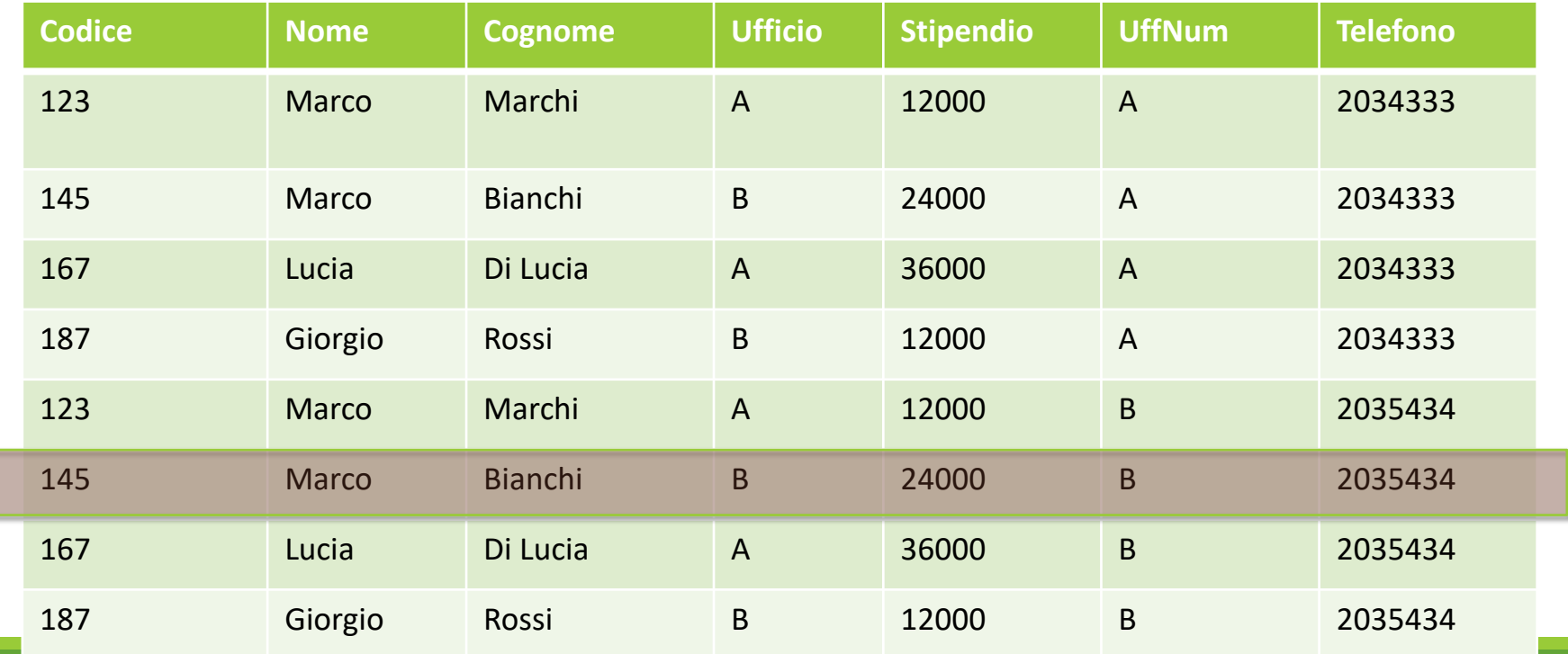

SELECT TELEFONO AS TEL FROM IMPIEGATI, SEDI WHERE (UFFICIO=UFFNUM) AND (CODICE=145)

**STEP4**. Si seleziona la colonna dell'attributo Telefono …

| <b>Codice</b> | <b>Nome</b>  | <b>Cognome</b> | <b>Ufficio</b> | <b>Stipendio</b> | <b>UffNum</b>  | <b>Telefono</b> |
|---------------|--------------|----------------|----------------|------------------|----------------|-----------------|
| 123           | <b>Marco</b> | Marchi         | $\overline{A}$ | 12000            | $\overline{A}$ | 2034333         |
| 145           | Marco        | Bianchi        | B              | 24000            | $\overline{A}$ | 2034333         |
| 167           | Lucia        | Di Lucia       | $\overline{A}$ | 36000            | $\overline{A}$ | 2034333         |
| 187           | Giorgio      | Rossi          | $\mathsf B$    | 12000            | $\overline{A}$ | 2034333         |
| 123           | <b>Marco</b> | Marchi         | $\overline{A}$ | 12000            | $\mathsf{B}$   | 2035434         |
| 145           | <b>Marco</b> | <b>Bianchi</b> | $\overline{B}$ | 24000            | B              | 2035434         |
| 167           | Lucia        | Di Lucia       | $\overline{A}$ | 36000            | $\sf B$        | 2035434         |
| 187           | Giorgio      | Rossi          | $\mathsf B$    | 12000            | $\sf B$        | 2035434         |

SELECT TELEFONO AS TEL FROM IMPIEGATI, SEDI WHERE (UFFICIO=UFFNUM) AND (CODICE=145)

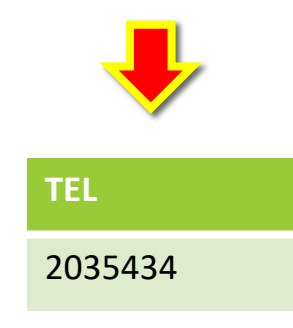

**STEP5**. Si costruisce il risultato finale …

Q. Che accade se le tabelle della clausola from hanno **attributi con nomi uguali**?

SELECT TELEFONO AS TEL FROM IMPIEGATI, SEDI WHERE (**UFFICIO=UFFICIO**) AND (CODICE=145) ???? ERRORE!!!

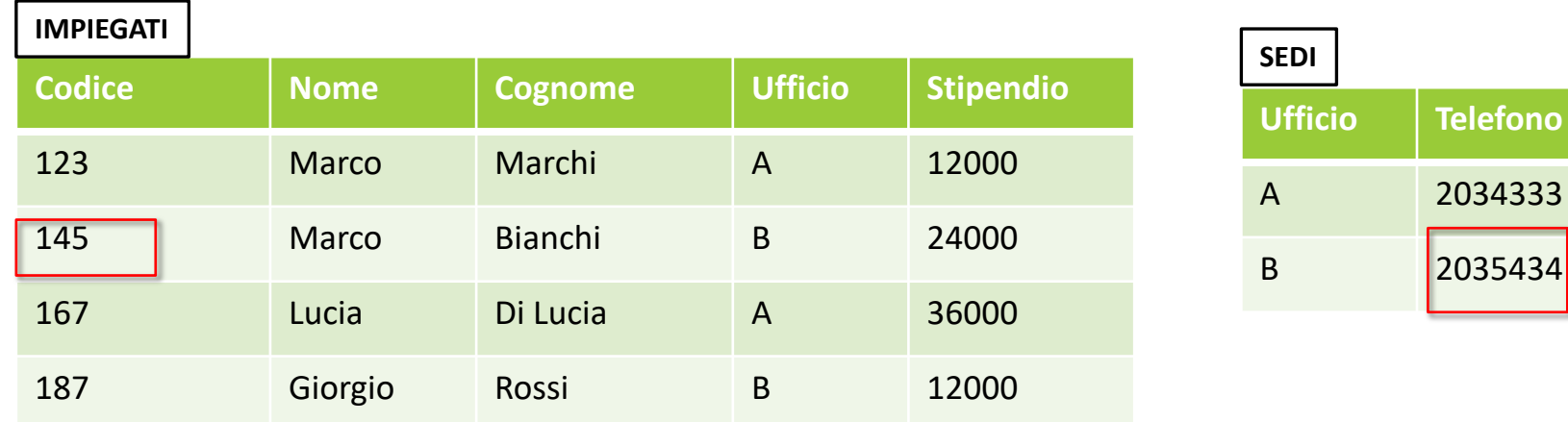

In questi casi, si può utilizzare la notazione **NomeTabella.NomeAttributo** per far riferimento ad un attributo in maniera non ambigua.

```
SELECT TELEFONO AS TEL
FROM IMPIEGATI, SEDI
WHERE (IMPIEGATI.UFFICIO=SEDI.UFFICIO) AND
(CODICE=145)
```

```
SELECT TELEFONO AS TEL
FROM IMPIEGATI AS I, SEDI AS S
WHERE (I.UFFICIO=S.UFFICIO) AND (CODICE=145)
```
*ATTENZIONE*: Il risultato di una query SQL **potrebbe avere righe duplicate!**

SELECT NOME AS NAME FROM IMPIEGATI AS I WHERE (STIPENDIO >20000)

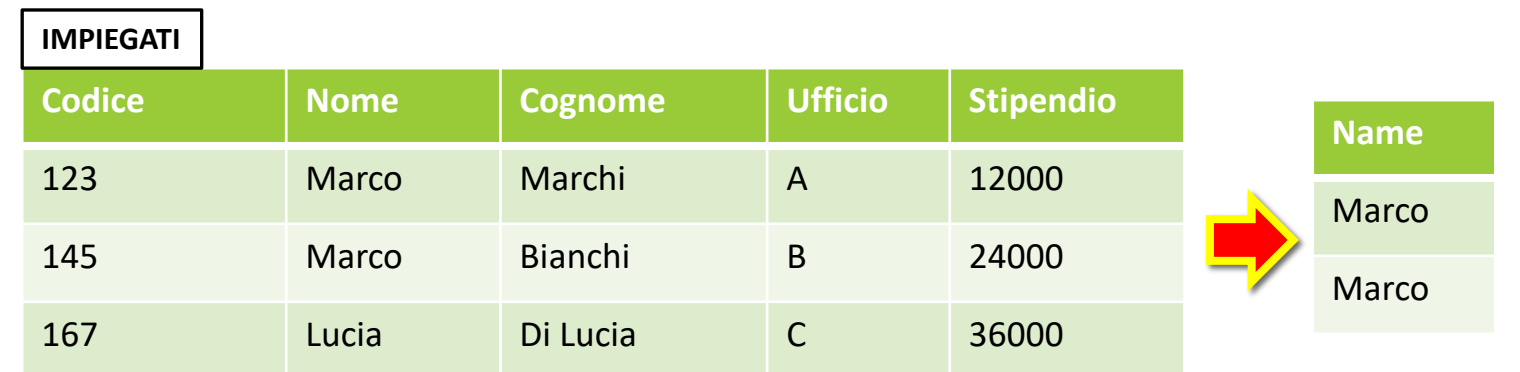

Il costrutto distinct (nella select) consente di rimuovere i **duplicati** nel risultato.

Il costrutto all (nella select) NON rimuove i duplicati (comportamento di default).

SELECT **DISTINCT** NOME AS NAME FROM IMPIEGATI AS I WHERE (STIPENDIO >20000)

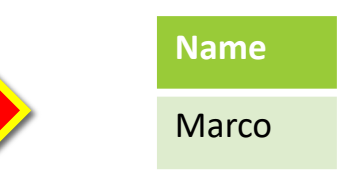

Nella clausola **where** possono comparire più istanze della stessa tabella mediante gli **alias** …

Es. Selezionare i nomi dei nonni di Matteo Bianchi.

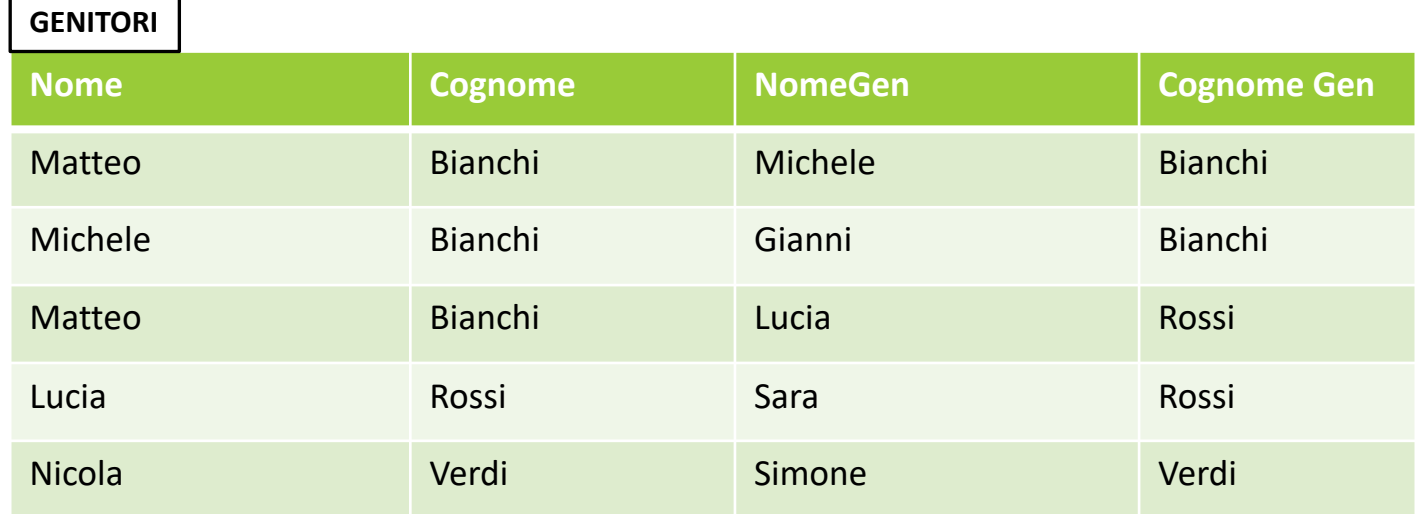

#### SELECT NOME, COGNOME FROM GENITORI, GENITORI WHERE (GENITORI.NOME=GENITORI.NOMEGEN) ... ???? ERRORE!!!

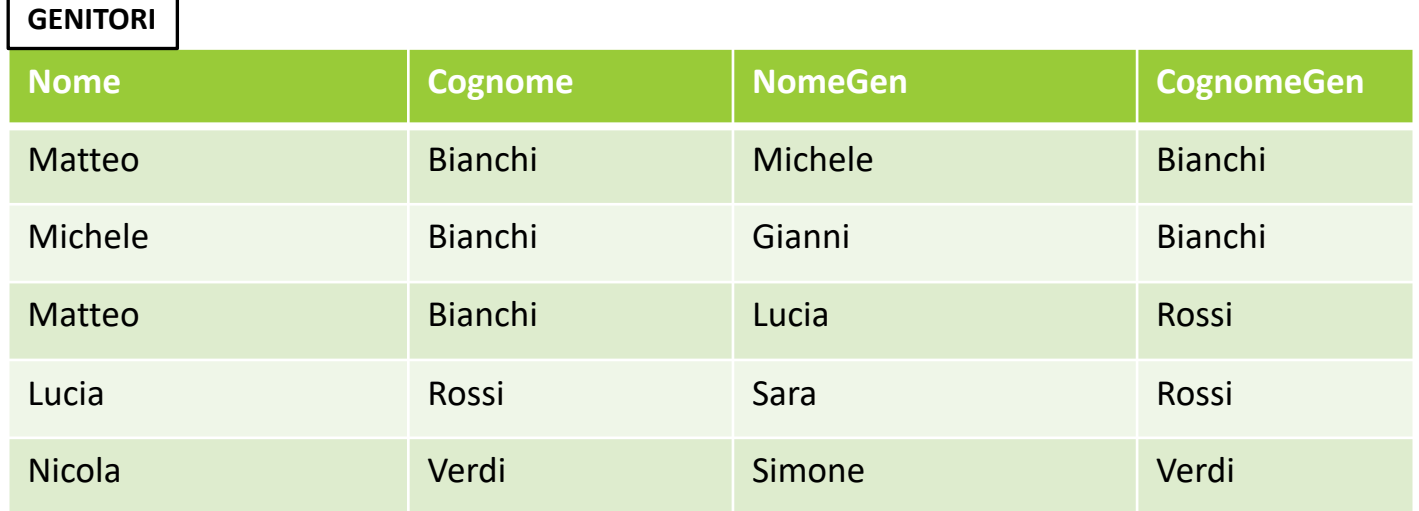

SELECT G2.NOMEGEN, G2.COGNOMEGEN FROM GENITORI AS G1, GENITORI AS G2 WHERE  $(G1.NOMEGEN=G2.NOME)$  AND (G1.COGNOMEGEN=G2.COGNOME) AND (G1.NOME="MATTEO") AND (G1.COGNOME="BIANCHI")

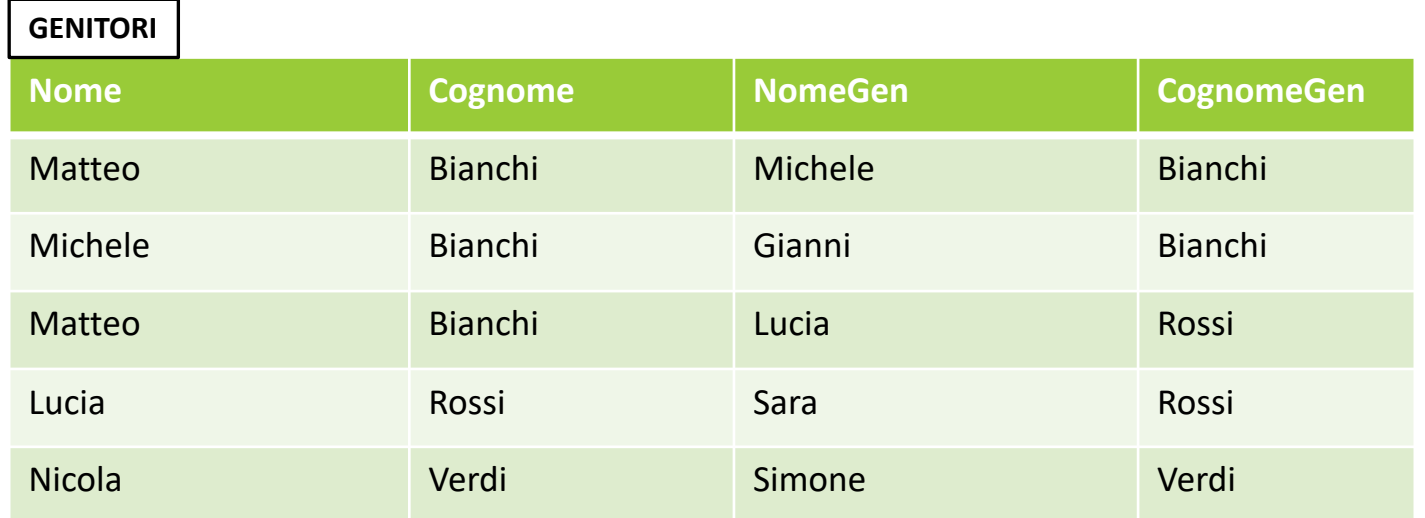

Il costrutto **order by** consente di **ordinare le righe** del risultato di un'interrogazione in base al valore di un attributo specificato.

order by Attributo<sub>1</sub> [asc|desc], ..., Attributo $_N$  [asc]desc]

```
SELECT *
FROM IMPIEGATI
WHERE (UFFICIO="A")
ORDER BY STIPENDIO
```
Deve comparire sempre dopo la clausola where!

Supponiamo di voler scrivere una **query** per contare il numero di Impiegati che lavorano nell'ufficio A.

Problema: La SELECT vista fin qui opera a livello di tuple, e non a livello di colonne. ..

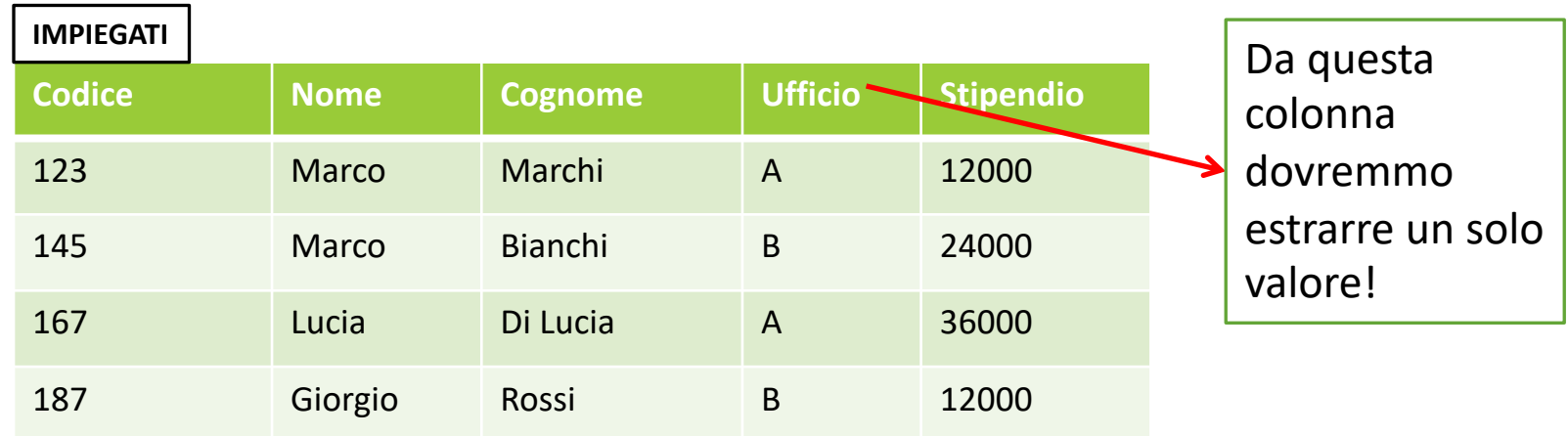

Gli operatori **aggregati** si applicano a gruppi di tuple (e non tupla per tupla), e producono come risultato un solo valore.

Vengono in genere inseriti nella select, e valutati DOPO la clausola where e from.

**count** (\* | [distinct|all] Lista Attributi)

\*  $\rightarrow$  si applica su tutti gli attributi, in pratica conta il numero di righe …

Gli operatori **aggregati** si applicano a gruppi di tuple (e non tupla per tupla), e producono come risultato un solo valore.

- Ø **sum** (Lista Attributi)
- Ø **avg** (Lista Attributi)
- Ø **min** (Lista Attributi)
- Ø **max** (Lista Attributi)

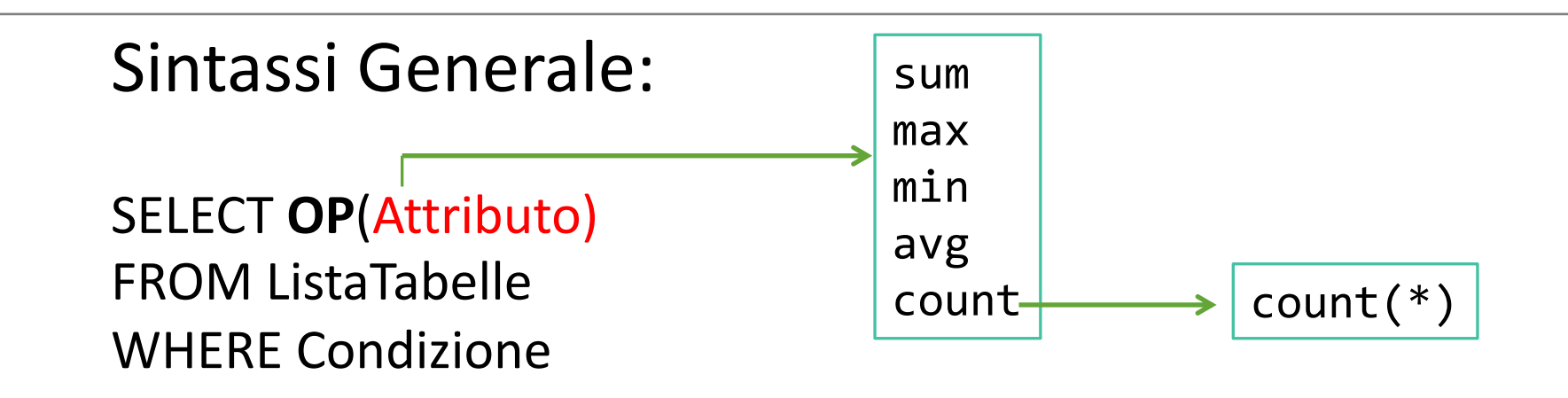

**STEP 0**: Si considerano le tabelle indicate nella clausola **FROM**

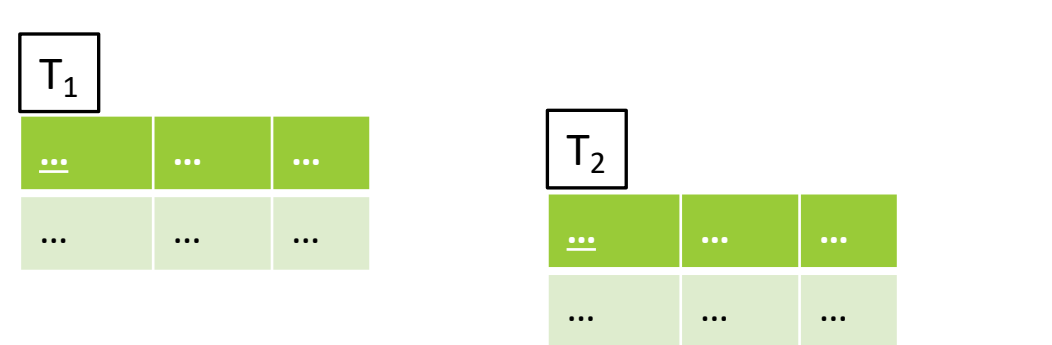

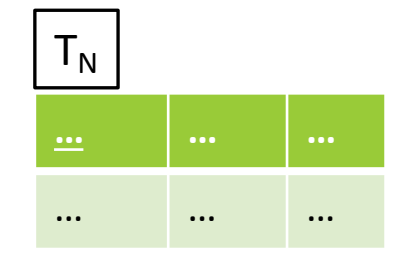

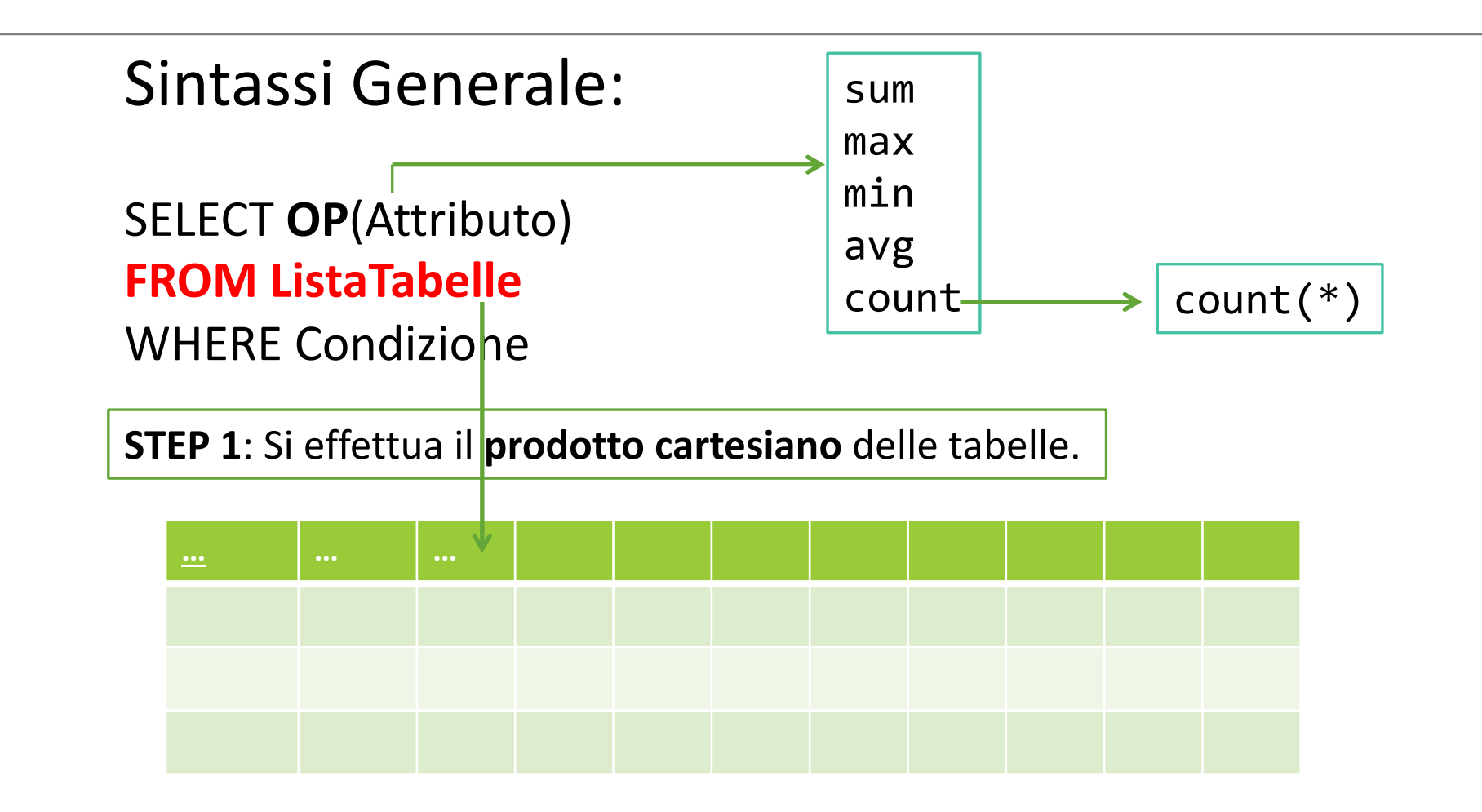

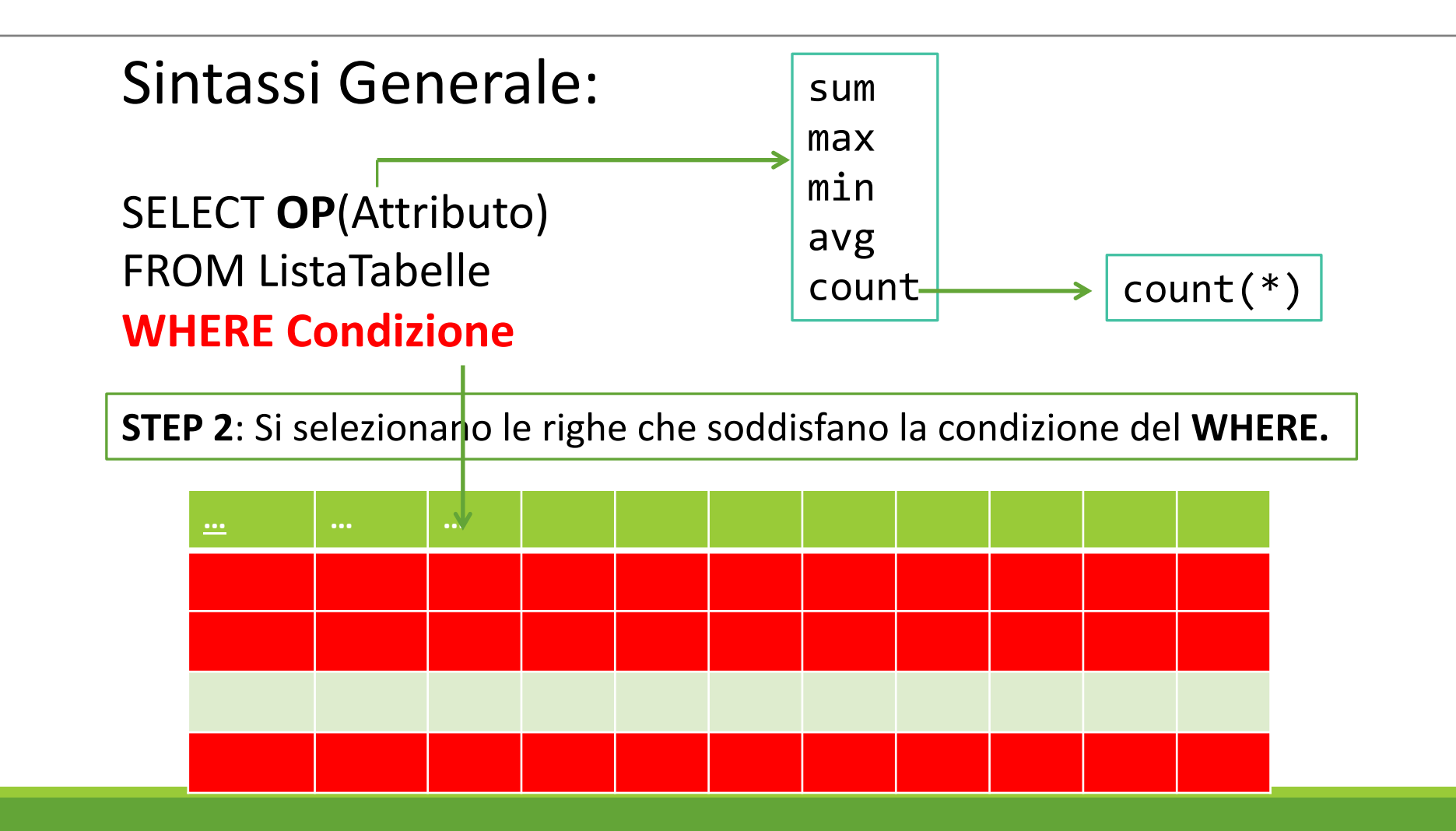

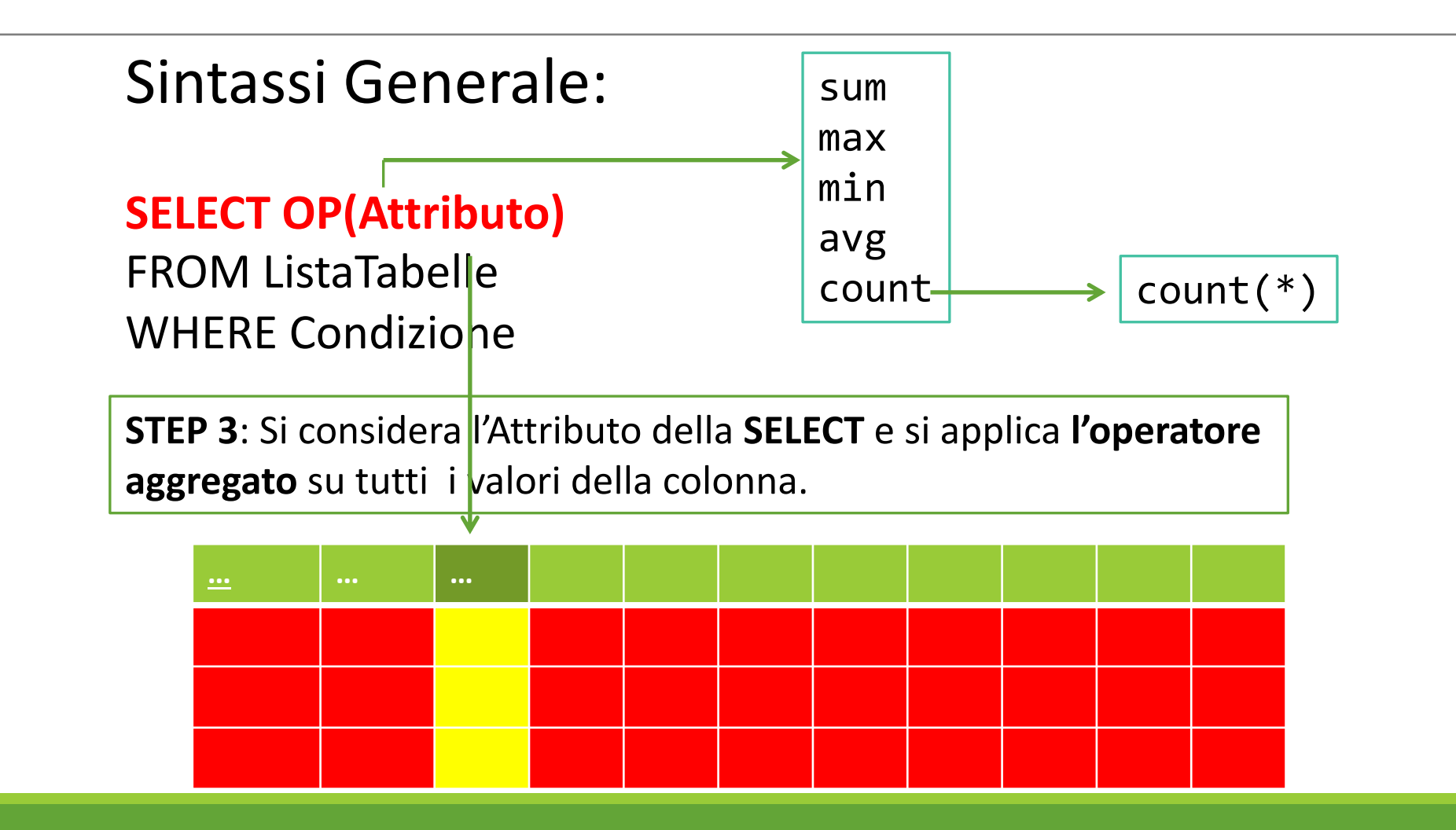

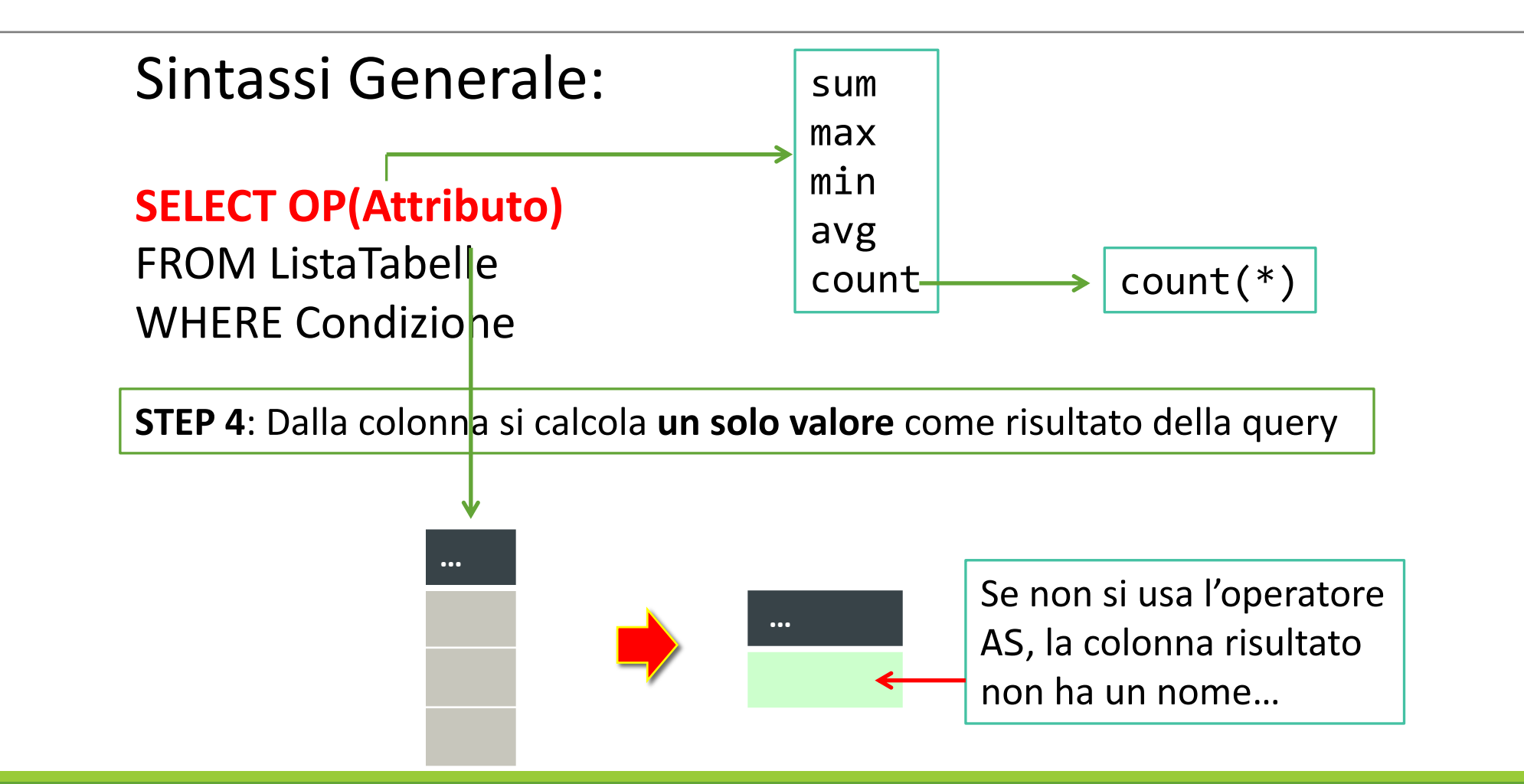

#### **Es**. Contare il numero di strutturati che lavorano nel *Dipartimento di Fisica*.

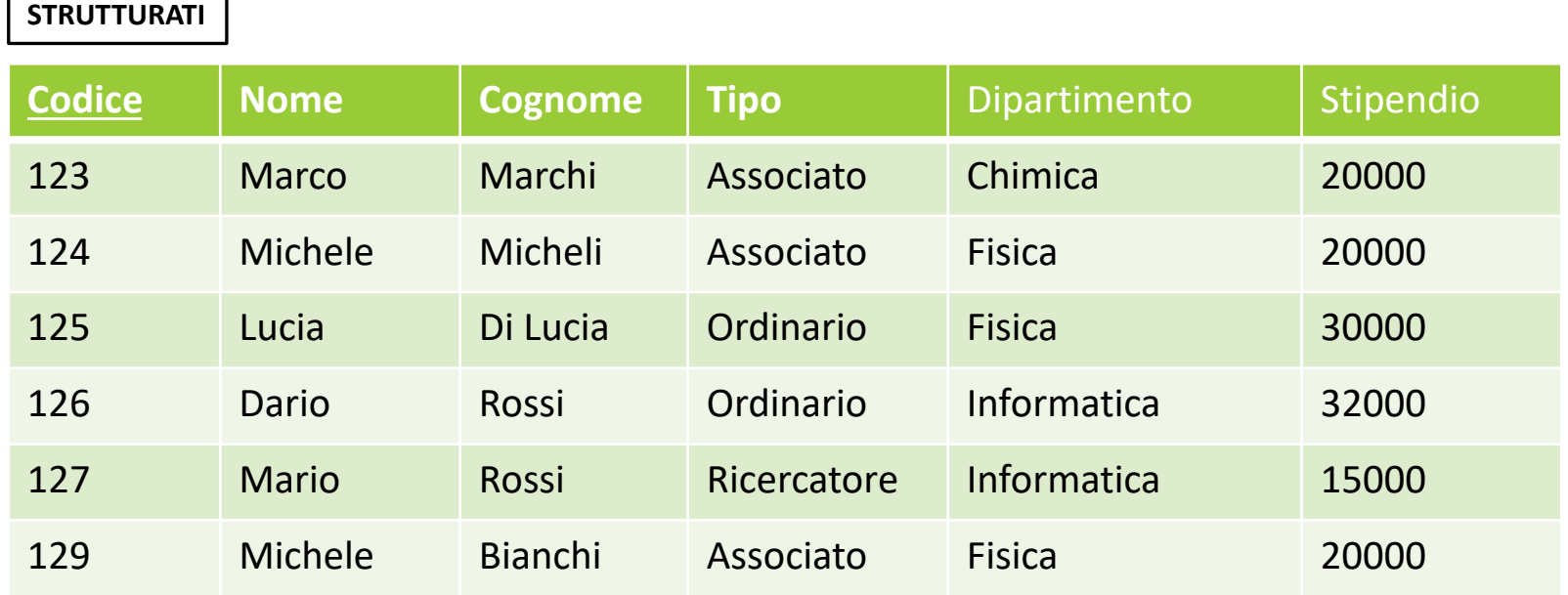

#### SELECT COUNT(\*) AS CONTATORE FROM STRUTTURATI WHERE (DIPARTIMENTO="FISICA")

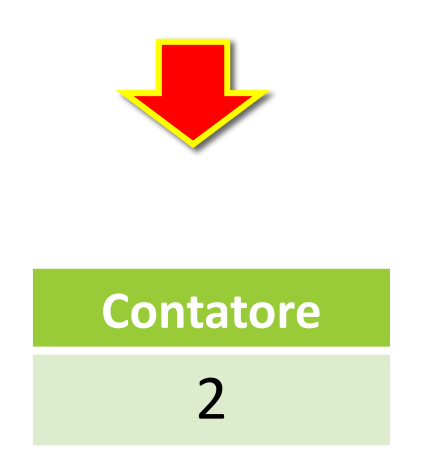

**Es**. Contare la somma complessiva degli stipendi degli strutturati *del dipartimento di Fisica*.

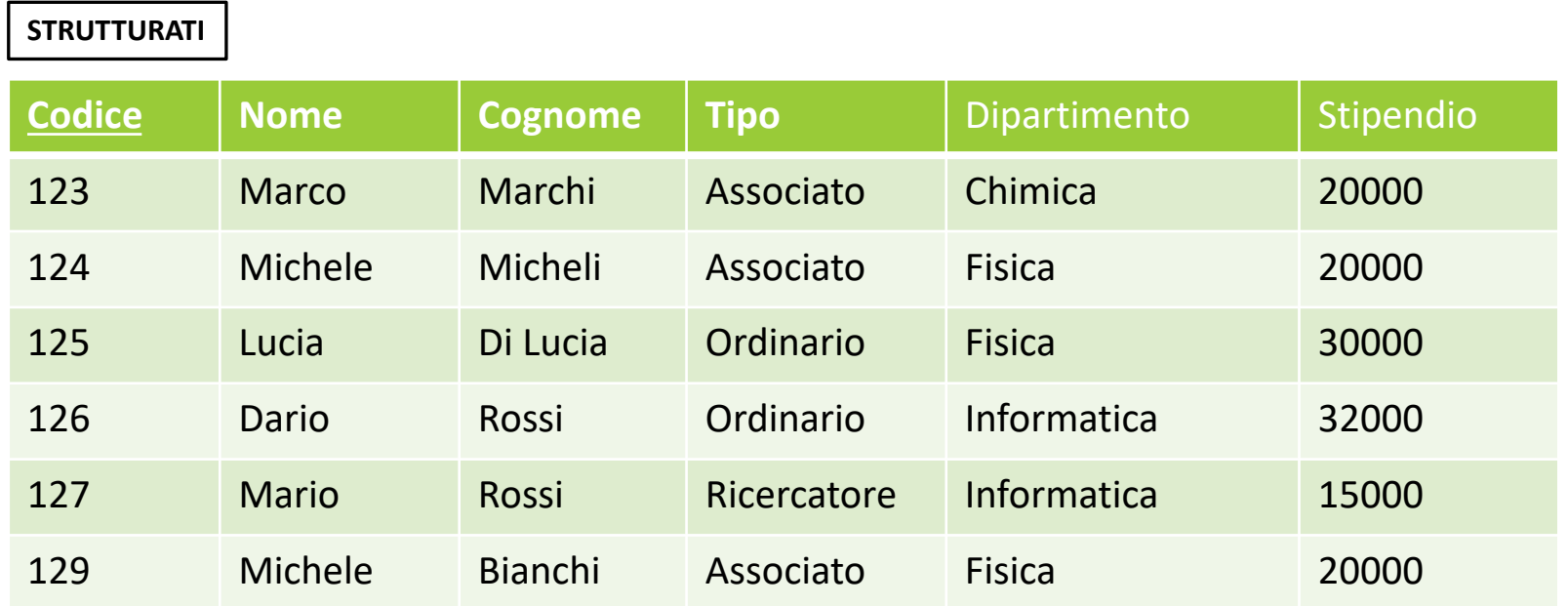

#### SELECT SUM(STIPENDIO) AS TOTALE FROM STRUTTURATI WHERE (DIPARTIMENTO="FISICA")

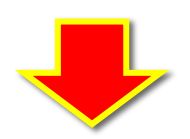

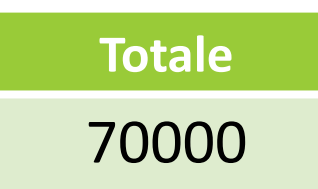

**Es**. Determinare il valore dello stipendio più alto tra i professori associati.

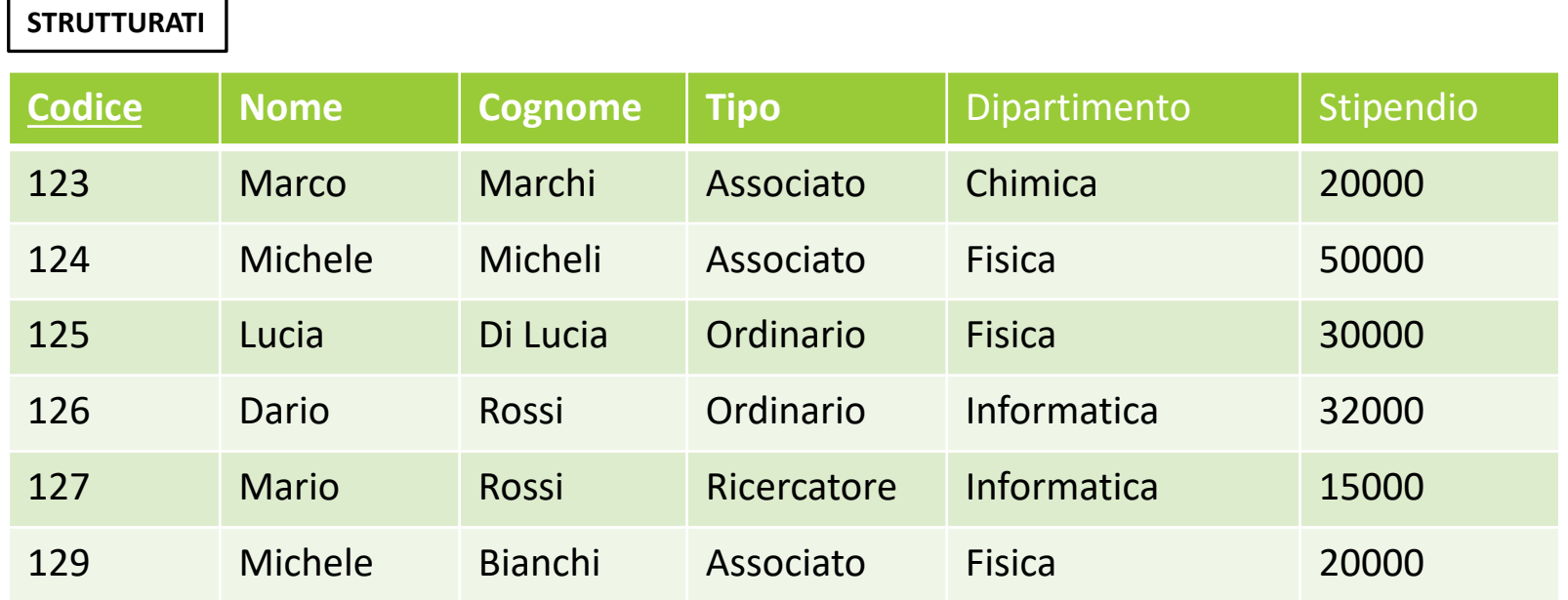

#### SELECT MAX(STIPENDIO) AS MAXSTIPENDIO FROM STRUTTURATI WHERE (TIPO="ASSOCIATO")

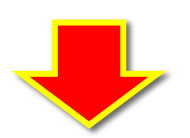

**MaxStipendio** 50000

**Es**. Estrarre codice e stipendio del professore associato che ha lo stipendio più alto ...

**ERRORE!**

SELECT CODICE, MAX(STIPENDIO) FROM STRUTTURATI WHERE (TIPO="ASSOCIATO")

L'operatore aggregato **restituisce un solo valore**, mentre la prima parte della select **restituisce un valore per ogni tupla selezionata**!!!

COME FARE? Con **interrogazioni annidate** (vedi dopo …)